# **Instruction Pipelining**

#### **Suvinay Subramanian**

(adapted from prior 6.823 offerings)

# Single-cycle CPU

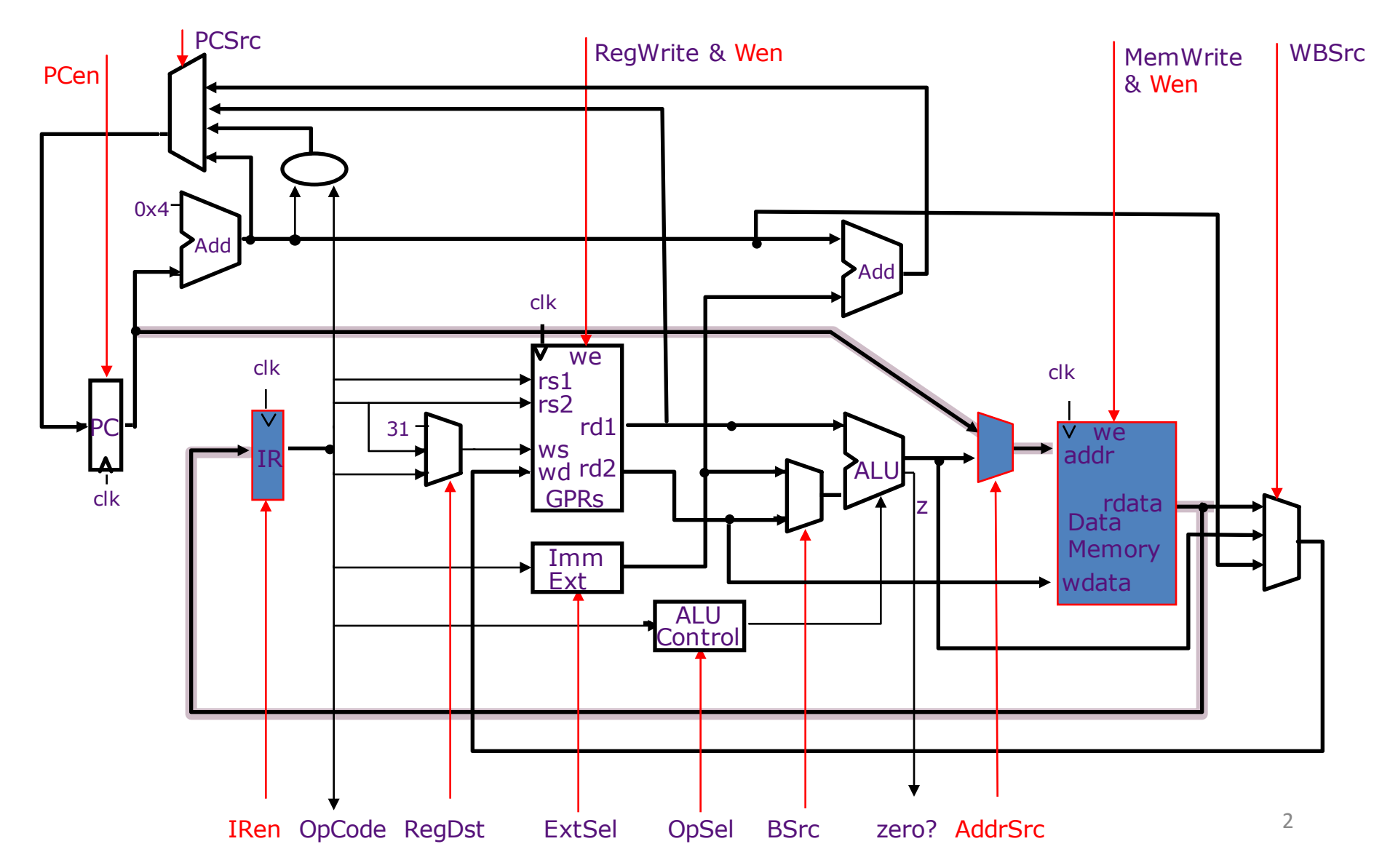

## Can we do better?

• Issue: Limited concurrency

• Several hardware resources Not all of them utilized at the same time

# **Pipelining**

• Basic Idea: Divide instruction execution into distinct stages of processing

Five stages of instruction execution:

- 1. Instruction Fetch
- 2. Instruction Decode
- 3. Execute
- 4. Memory Access
- 5. Writeback

# **Pipelining: Tradeoffs**

• Advantage:

 $-$  Improves instruction throughput (allows us to increase frequency)

- Cost:
	- Additional hardware
	- Complexity

# **Ideal Pipeline**

• Repetition of identical operations

• Repetition of independent operations

• Balanced stages

# **Pipelining: Issues**

1. Balanced stages

- 2. Correctness
	- $-$  Handling dependences
	- $-$  Handling resource contention
	- $-$  Advanced: Exceptions, interrupts

## **Pipeline Hazards**

- 1. Structural
- 2. Data
- 3. Control

## **Pipeline Hazards**

#### **Structural Hazard:**

 $-$  An instruction in the pipeline may need a resource being used by another instruction in the pipeline

Example 1: Memory in Princeton-style architecture

Example 2: Registers in register file? – Can we read multiple registers simultaneously?

## **Pipeline Hazards**

#### **Data Hazard:**

#### – Dependency between instructions

Example: Read-after-write (RAW)  $r4 < r1 + 5$  $r3 < -r4 + 10$ 

## **Pipeline Hazards**

#### **Control Hazard:**

 $-$  Flow of execution depends on previous instruction

Example: Branches

# **Handling Pipeline Hazards: Recipe**

1. Stall

2. Bypass

3. Speculate

# **Terminology**

• Data path:

Part of processor that contains hardware necessary to perform operations

• Control path: Part of processor that tells the data path what needs to be done

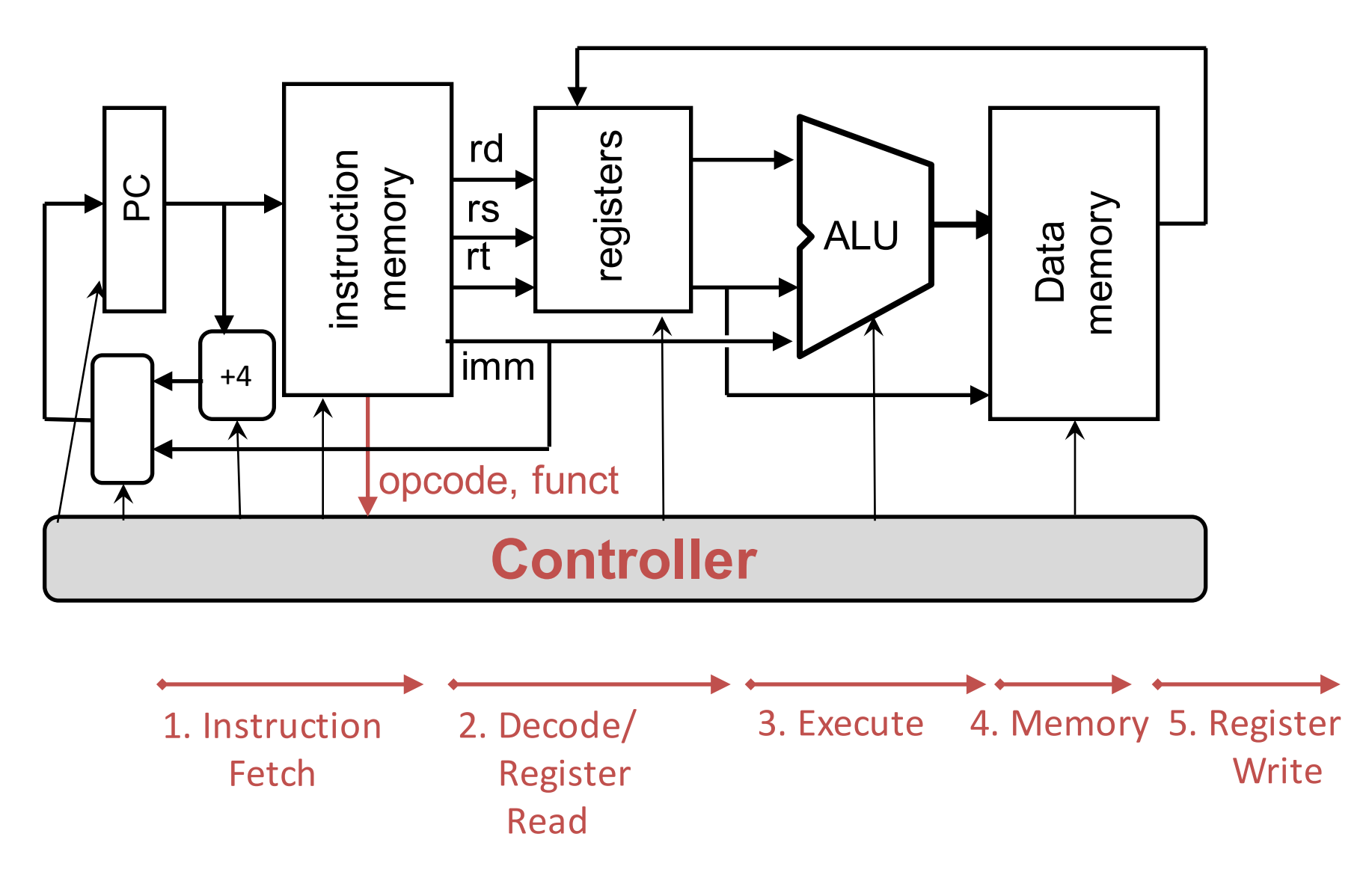

# **Mechanics of Processor Design**

• Analyze ISA

– Determine data path requirements

- Select components of data path – ALU, Register file etc.
- Analyze implementation of instruction – Do we need to bypass, stall, speculate? – Assemble control signals

# **Analyzing the ISA**

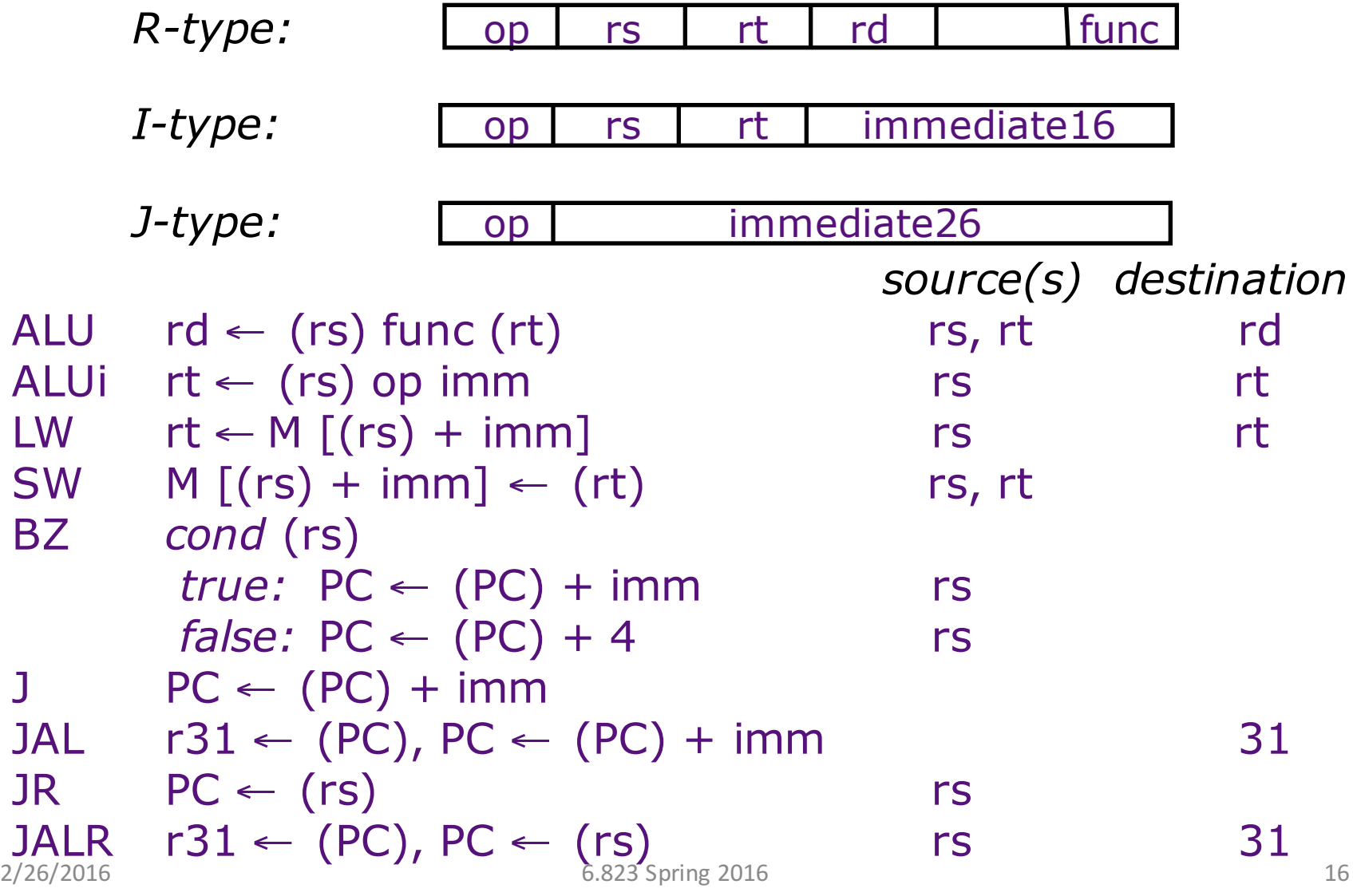

# **Fully Bypassed Data Path**

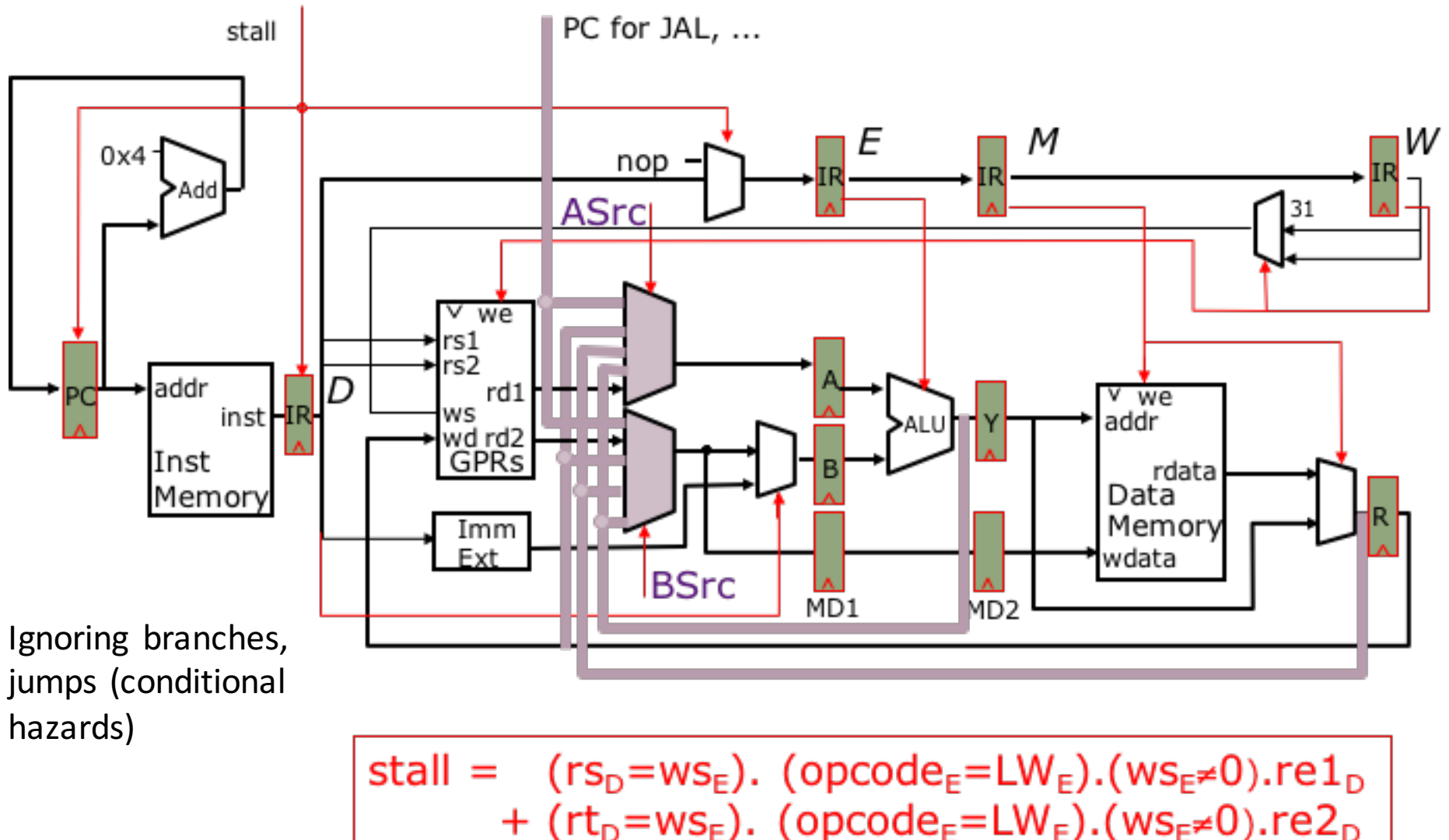

#### **Conclusion**

- Pipelining increases throughput by overlapping execution of multiple instructions in different stages
- Pipeline stages should be balanced for highest clock frequency
- Hazards limit performance:  $-$  Structural, data, control
- Solutions for hazards: Stall, bypass, speculate

# **Revisiting Self-Modifying Code**

## Cambridge EDSAC (1949)

• **EDSAC:** Electronic Delay Storage Automatic Calculator

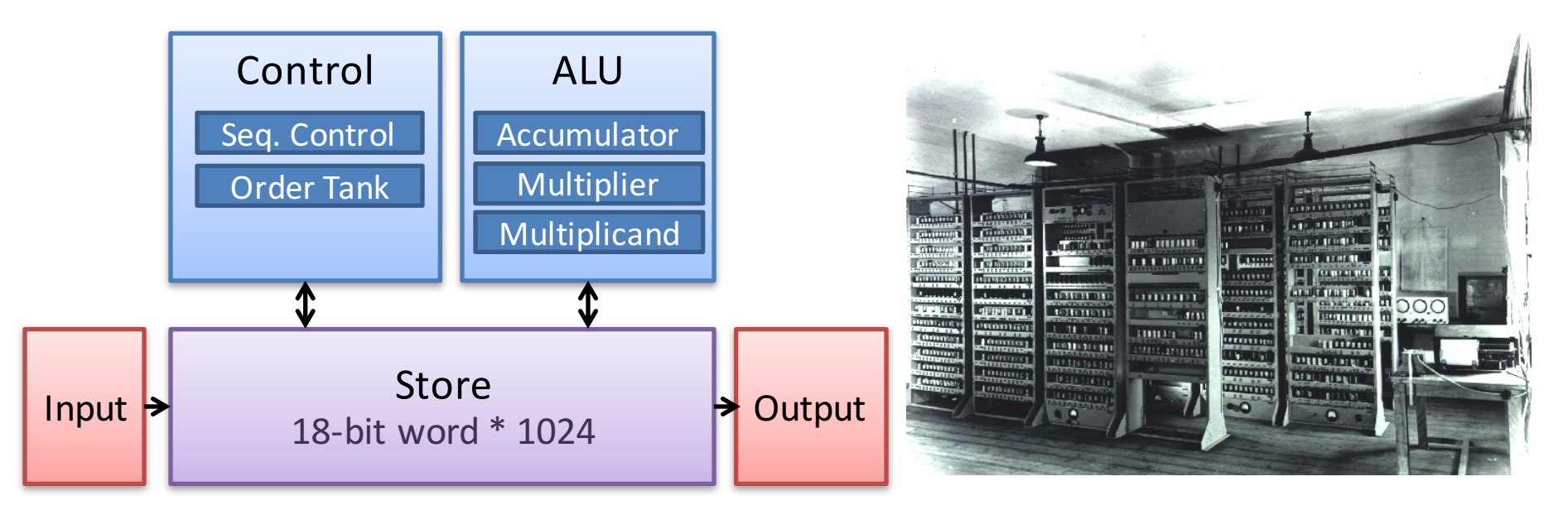

- Single accumulator + absolute addressing of memory
- Typical execution time: ~600 simple commands/sec

Ref1: http://en.wikipedia.org/wiki/Electronic\_Delay\_Storage\_Automatic\_Calculator Ref2: http://www.dcs.warwick.ac.uk/~edsac/Software/EdsacTG.pdf

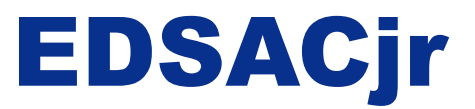

• A simplified version of EDSAC instruction set

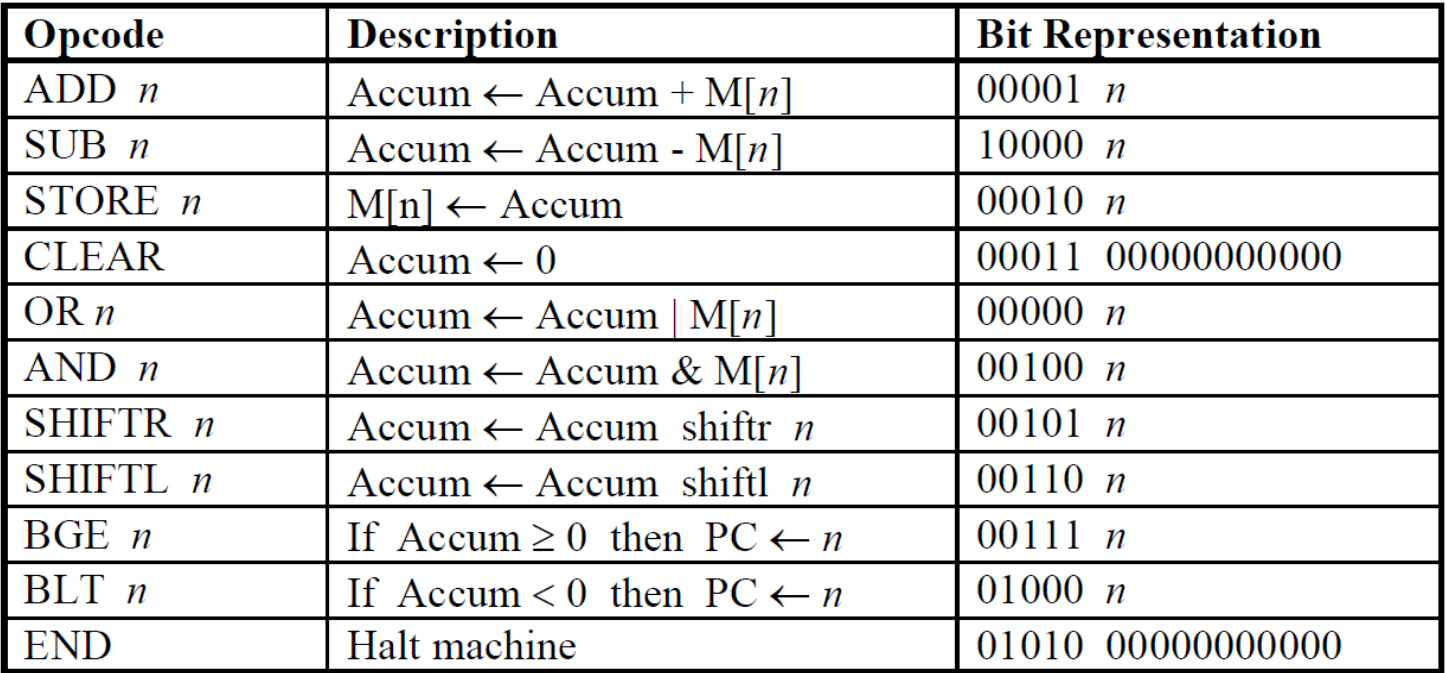

 $M[x]$ : the contents of the memory location addressed by x

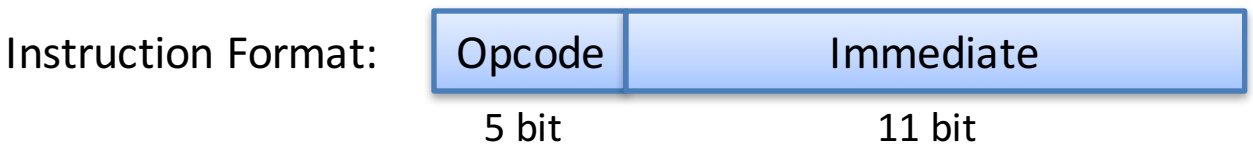

- **Macro:** a sequence of instructions defined with a short name and is expanded in place at assembly time
- A macro is not the same as a subroutine or function
- Example:

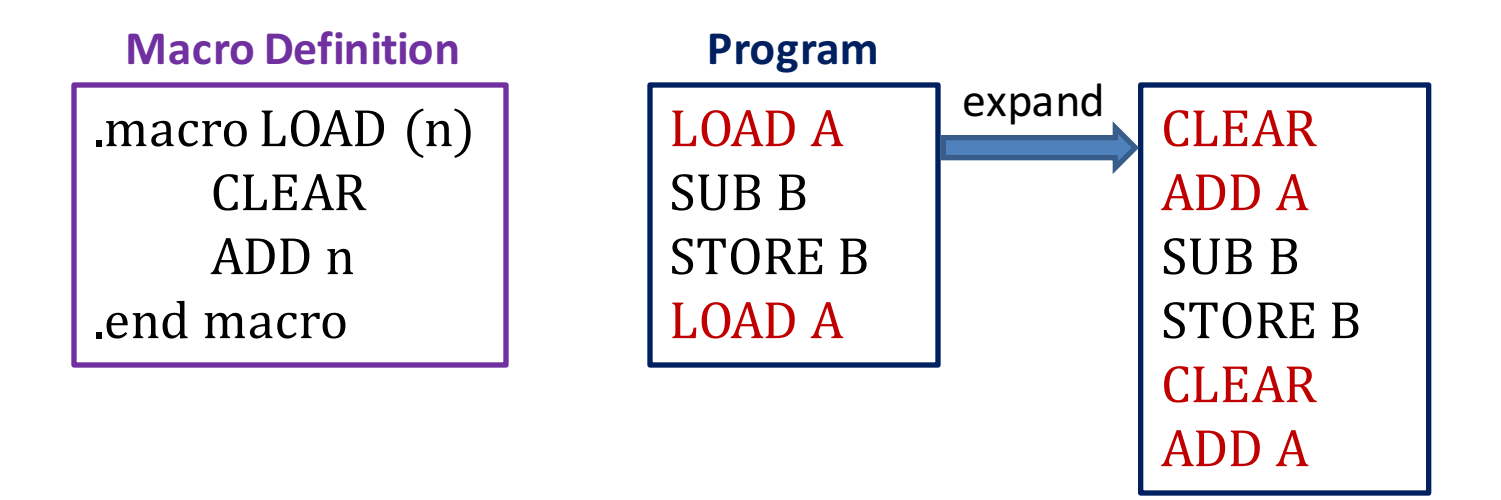

- **Global label:** a label defined outside the macro
- Global labels are useful for accessing commonly used memory locations
- Example:

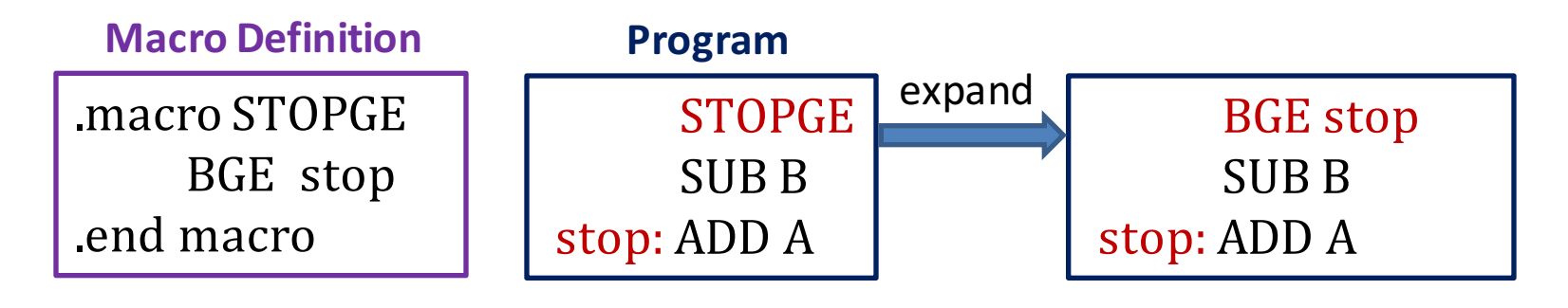

- Local label: a label defined within the macro
- Local labels will be replaced by unique label names during expansion
- Example1:

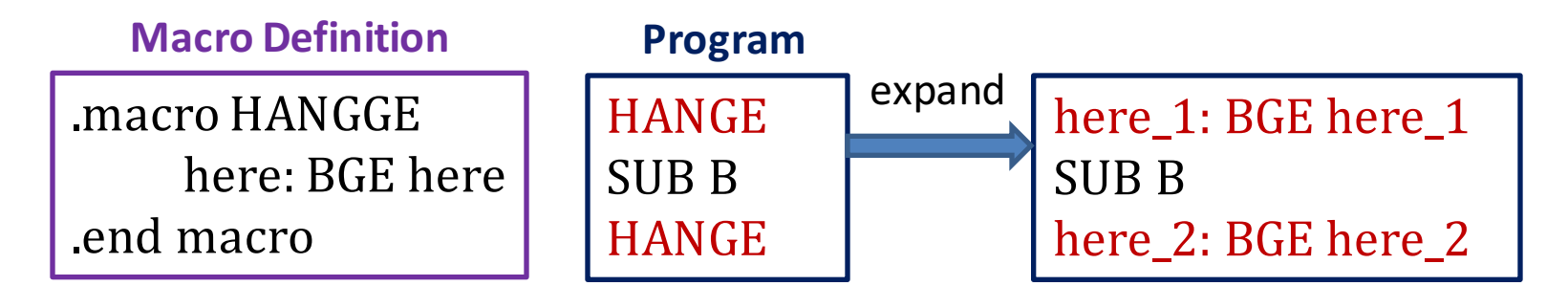

- Local label: a label defined within the macro
- Local labels will be replaced by unique label names during expansion
- Example2:

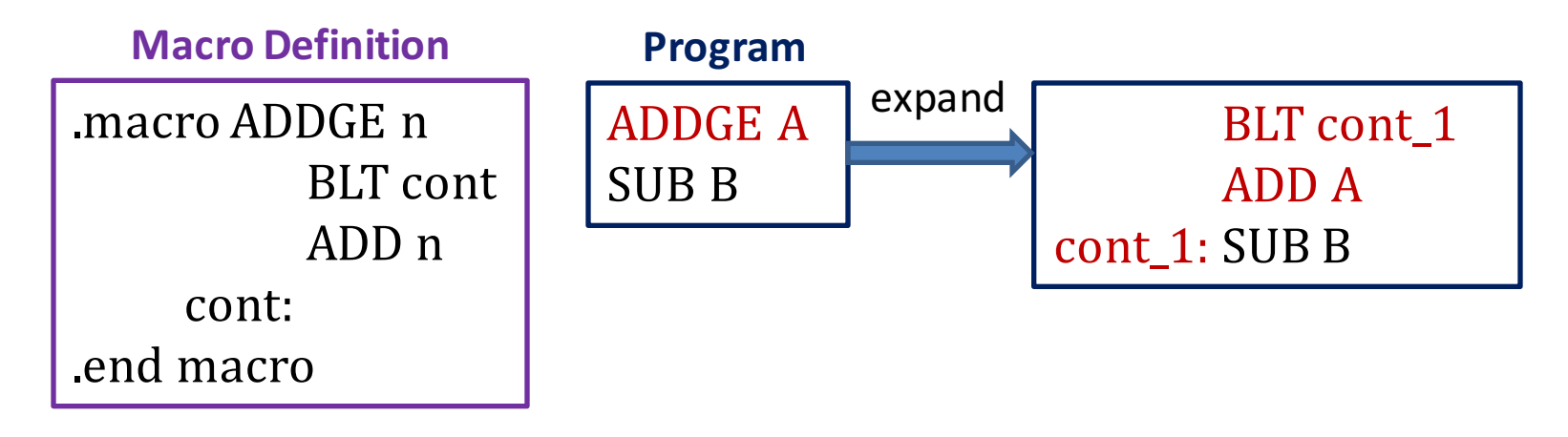

#### 0x0000 . . . . . .  $I$ : 0x0008 i.  $J$ : 0x000a j . . . . . . A :  $A[0][0]$ 0x0012 0x0014  $A[0][1]$ . . . . . .  $A[2^a-1][2^a-2]$  $A[2^a-1][2^a-1]$ ......  $B$ : 0x0040 O ADDR A : 0x0012 0x0042  $TMP_1$ : 0 0x0044

**Memory** 

#### \_store\_op: STORE 0 ; STORE template bge\_op: BGE 0 ; BGE template \_blt\_op: BLT 0 ; BLT template \_add\_op: ADD 0 ; ADD template

**Global variables**

#### **Pseudo-code:**

 $B = A[i][j] + A[j][i]$ 

A is a  $2^a$  by  $2^a$  matrix where a is a constant.

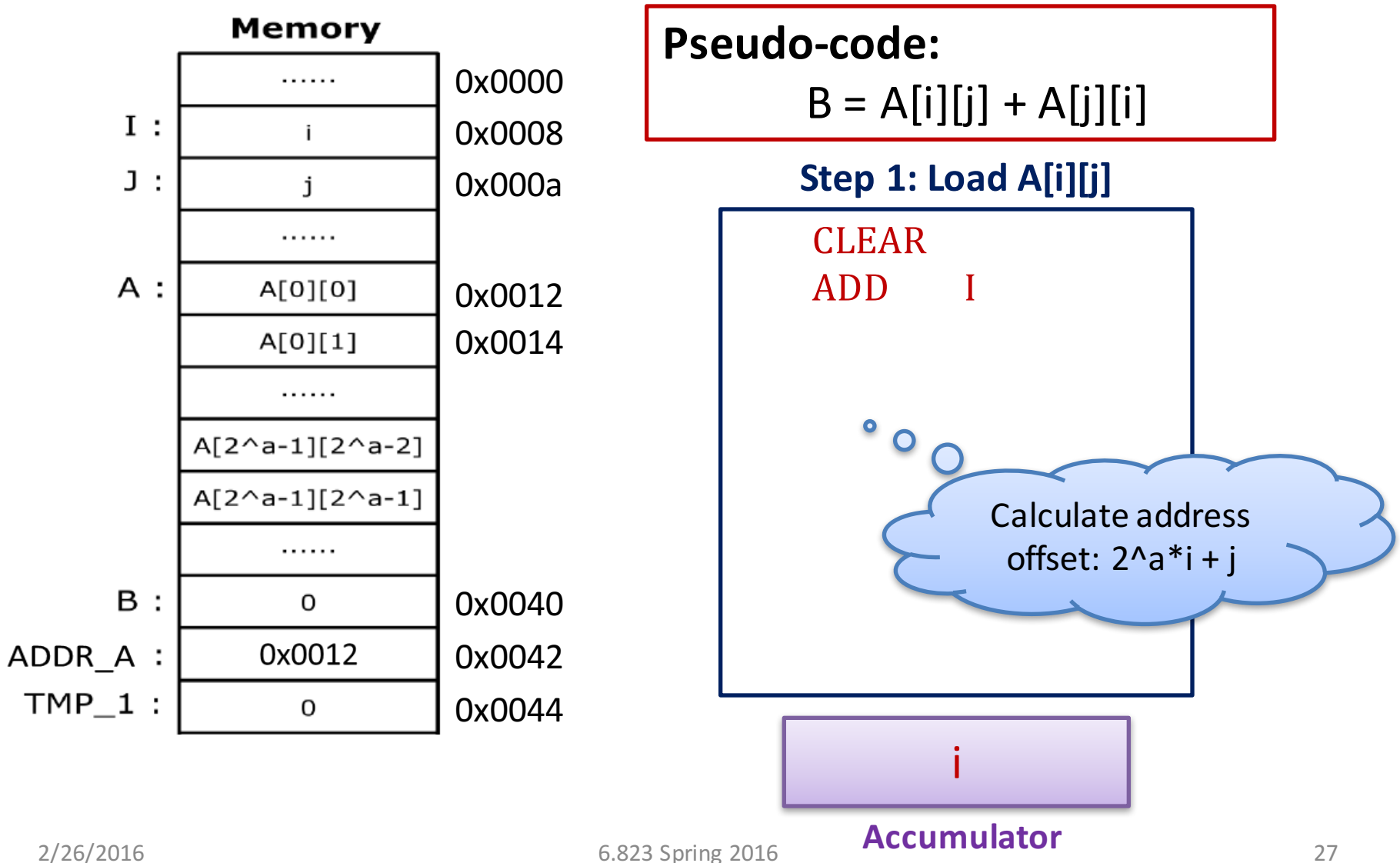

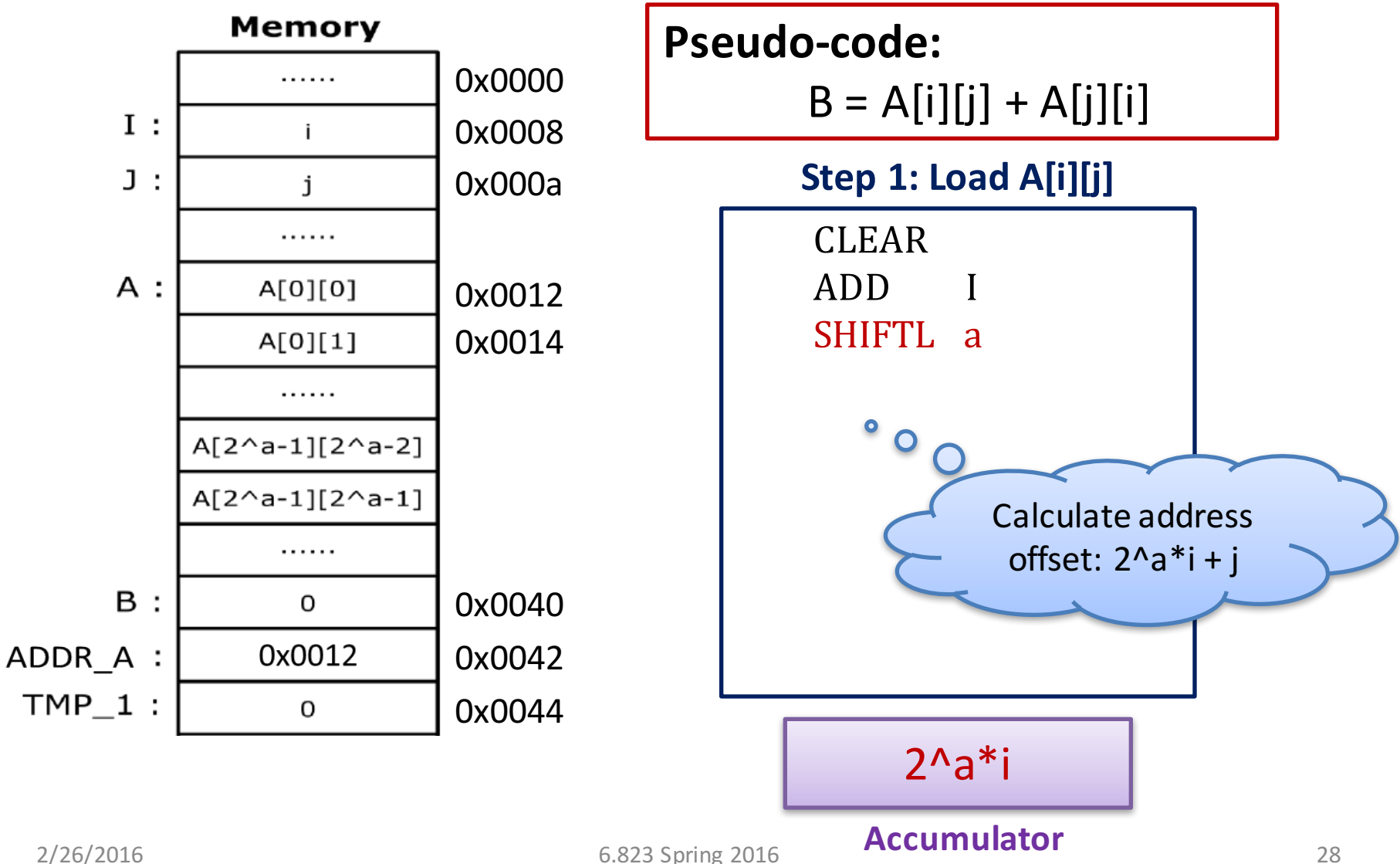

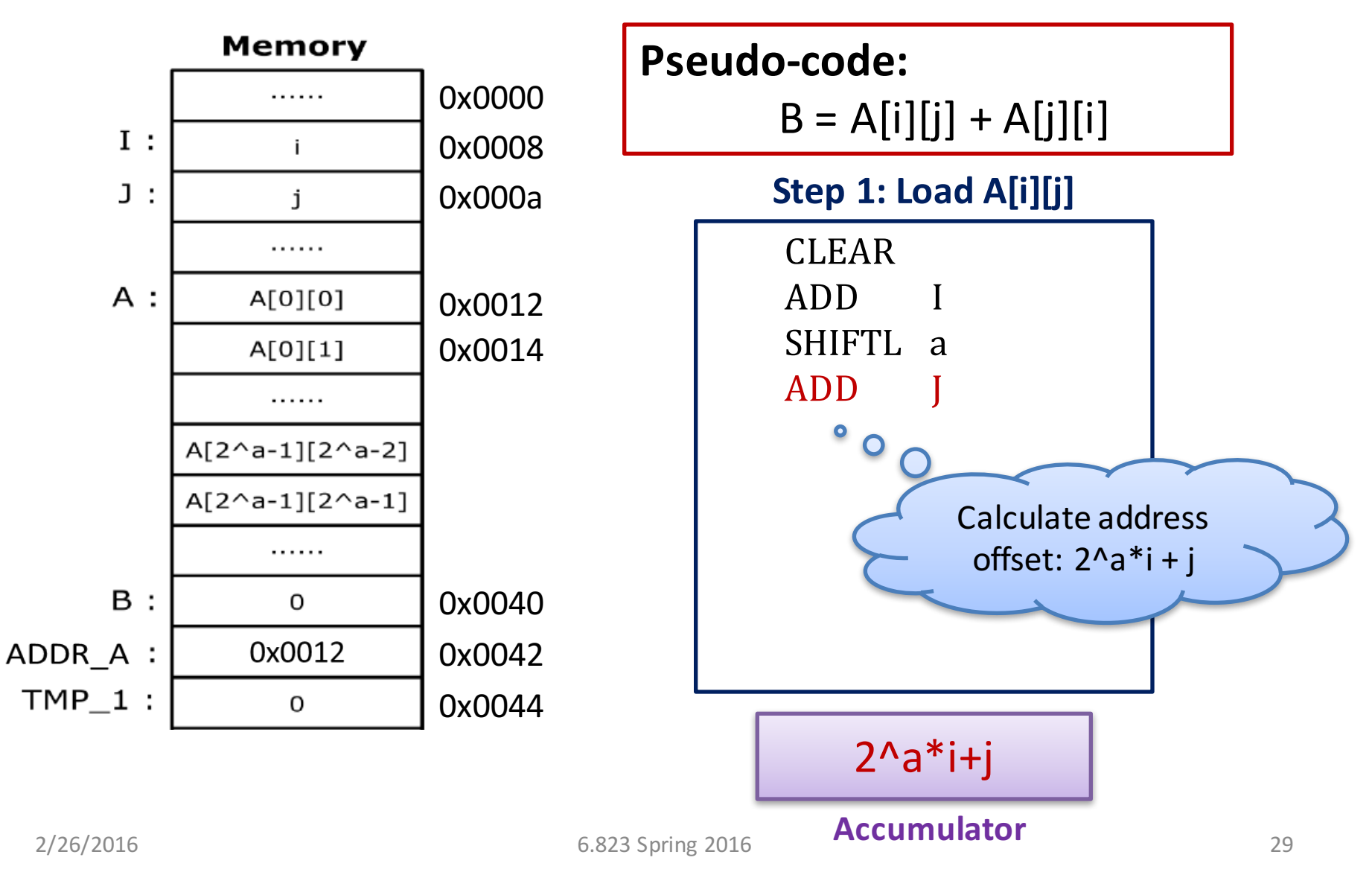

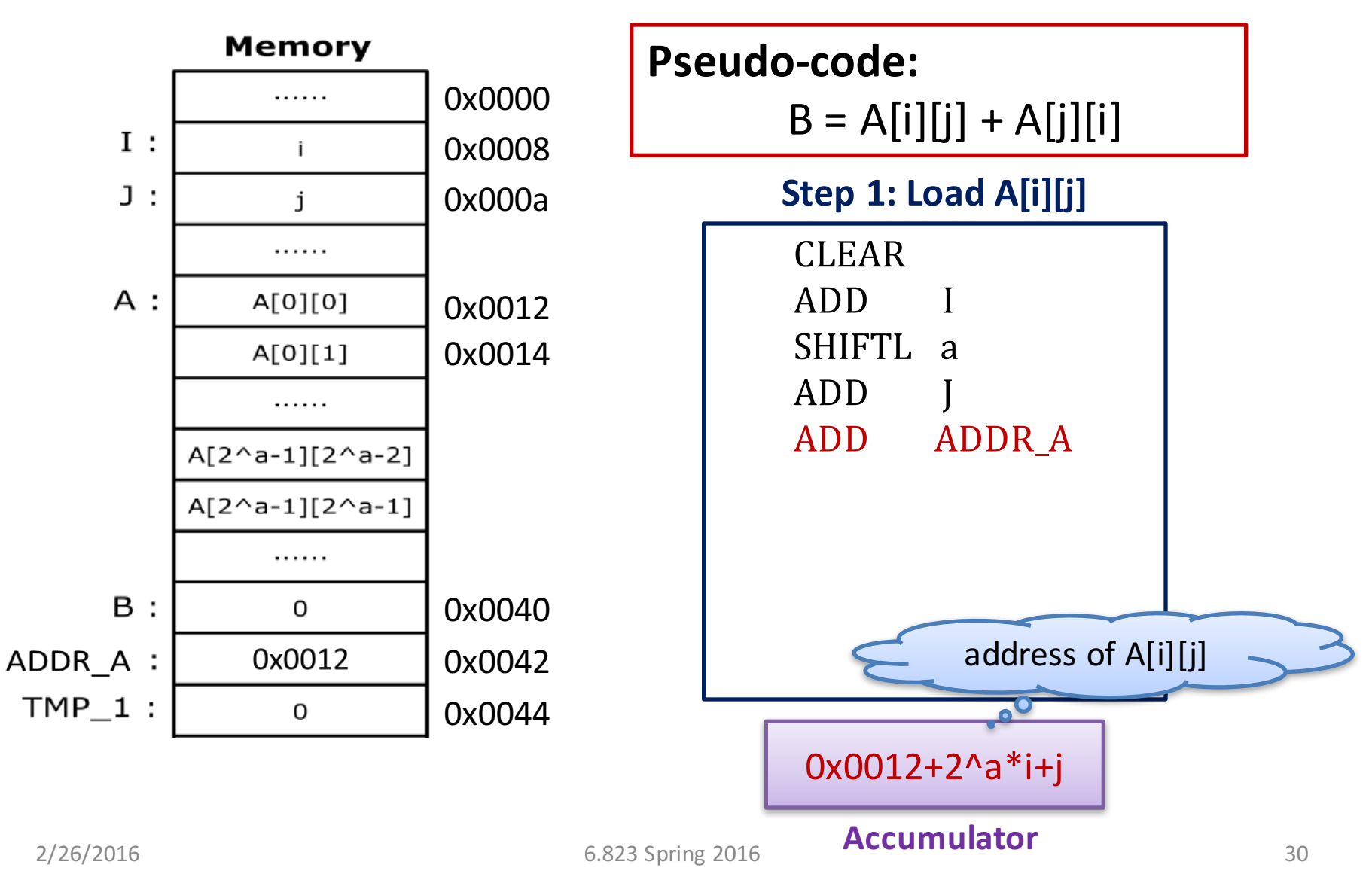

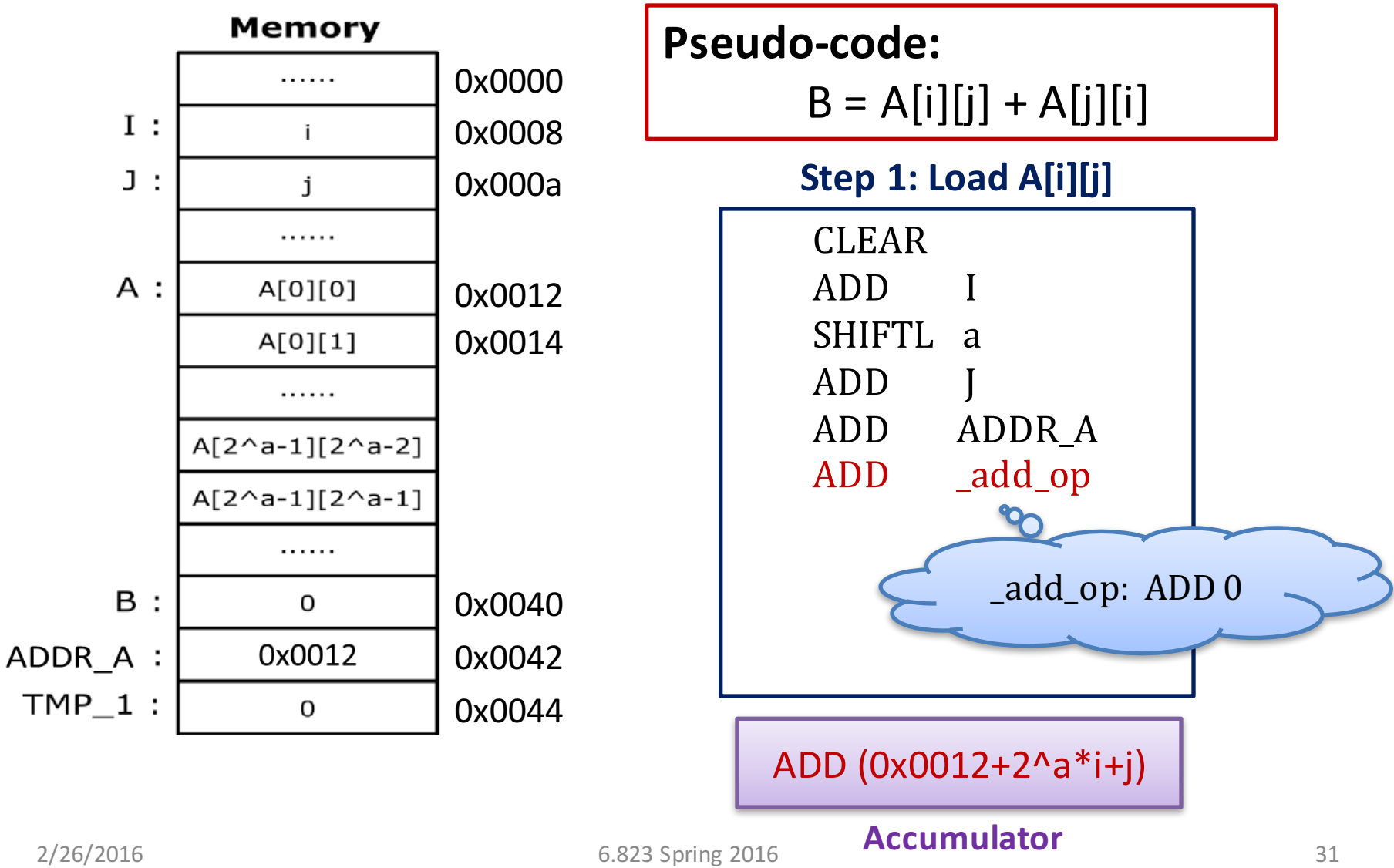

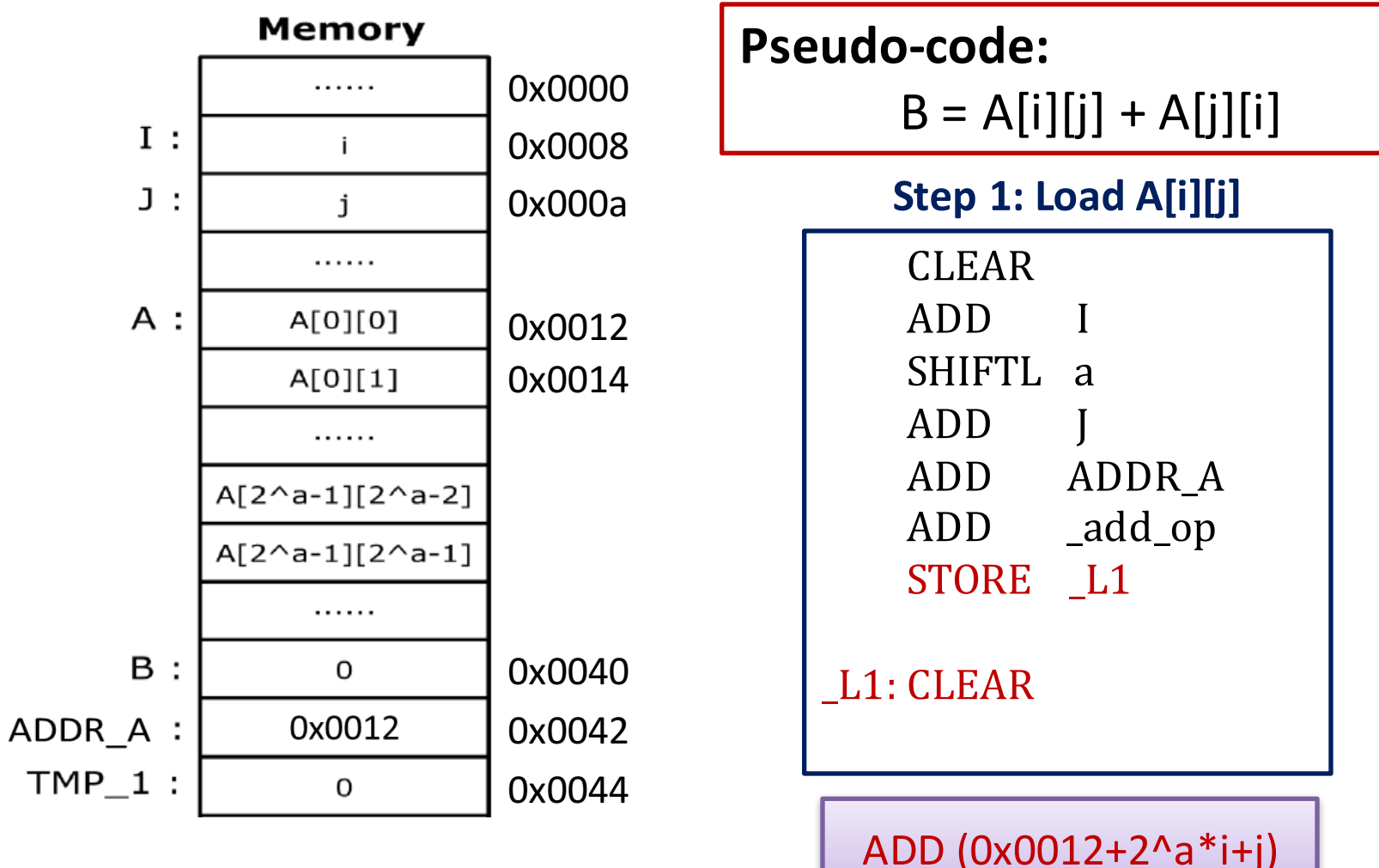

2/26/2016 6.823 Spring 2016 **Accumulator** 32

**Accumulator**

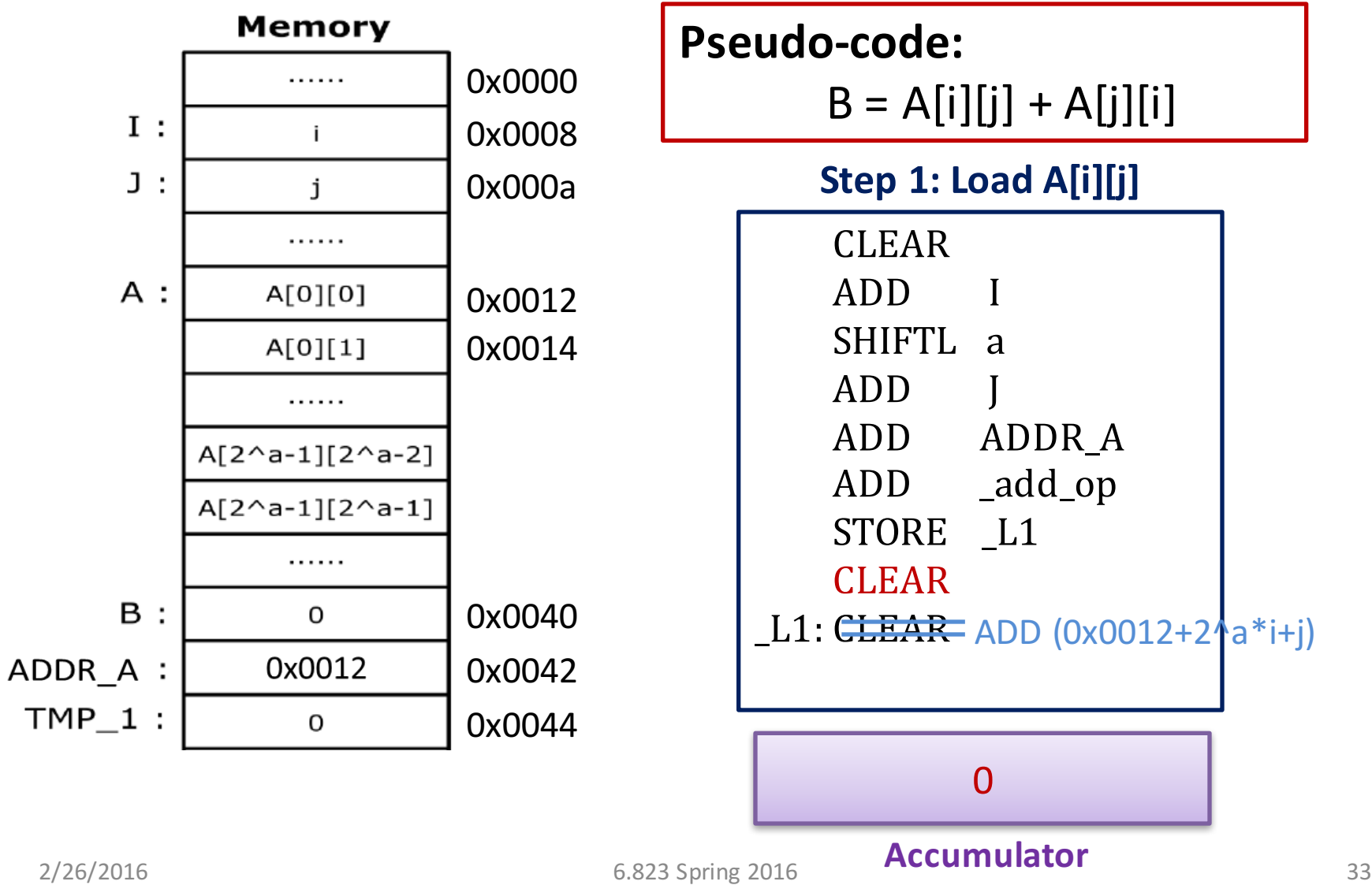

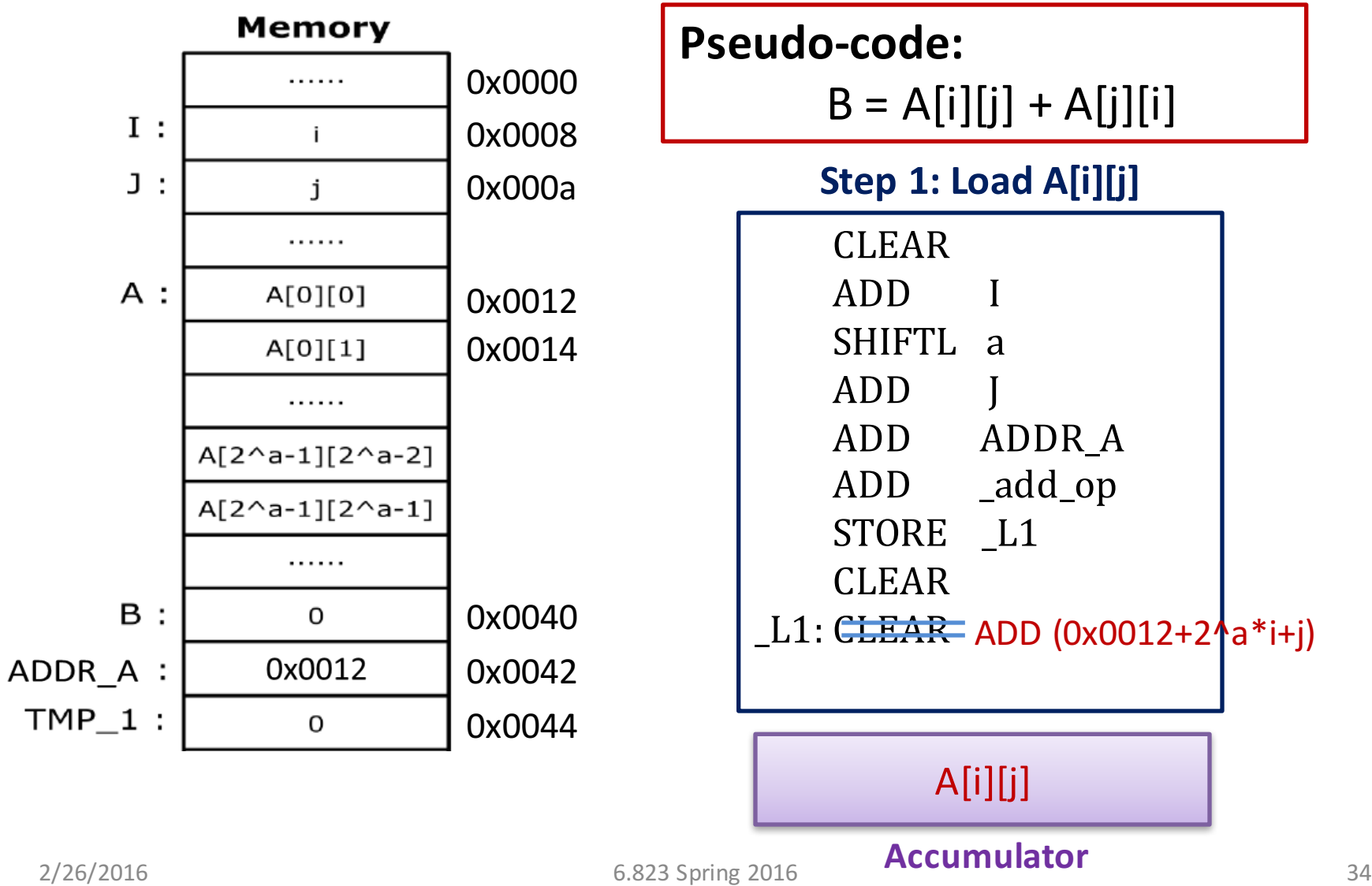

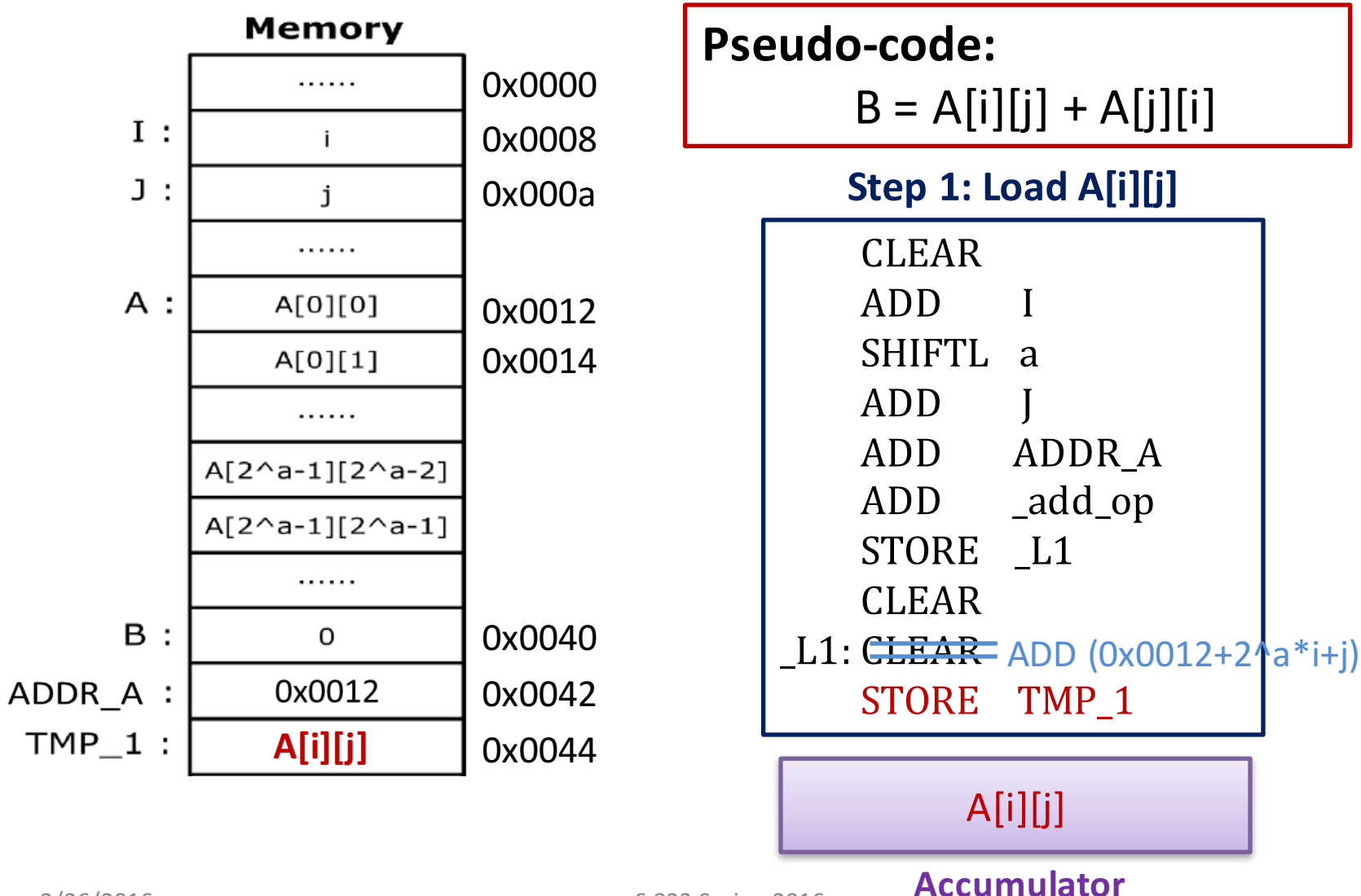

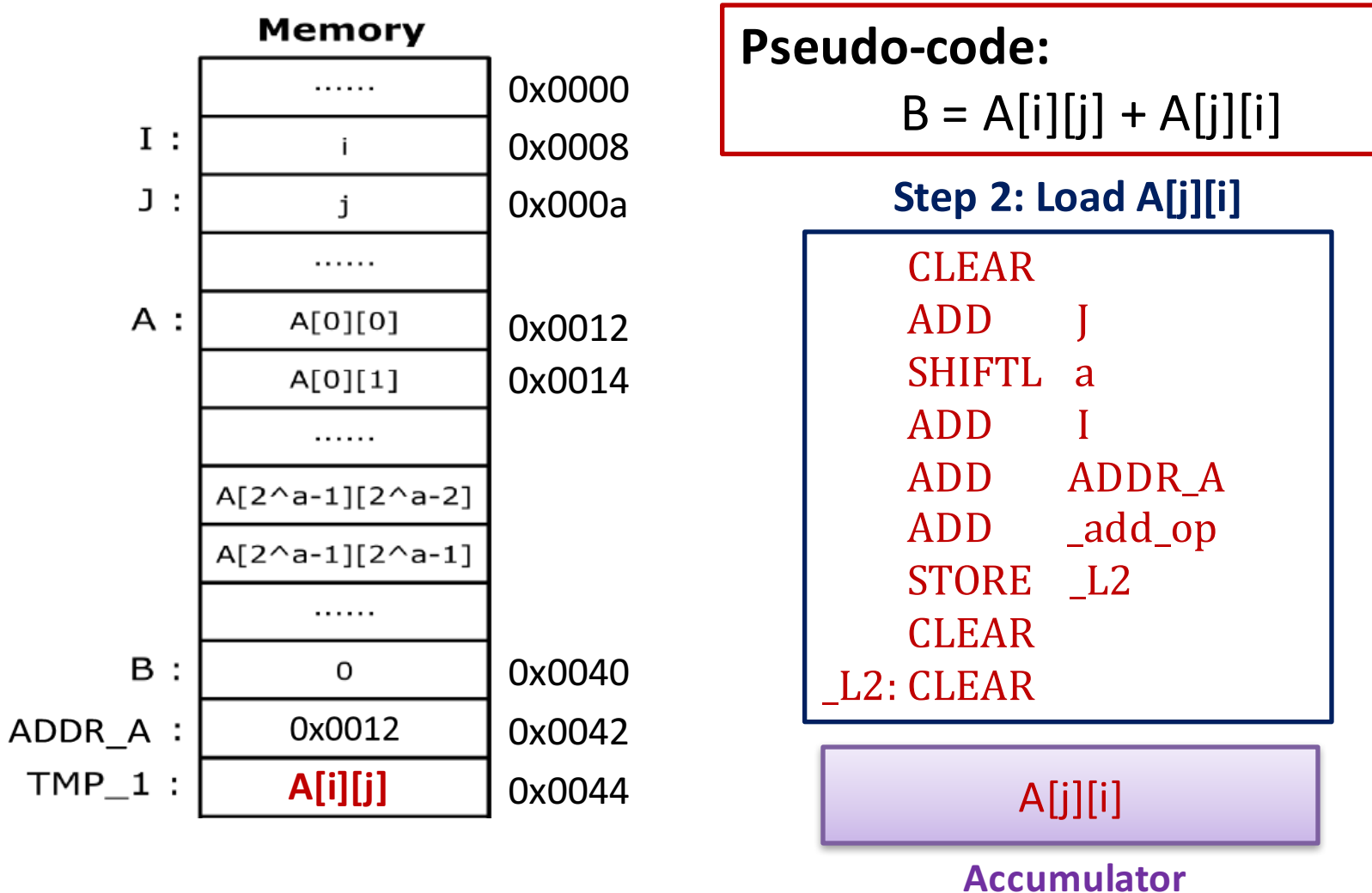

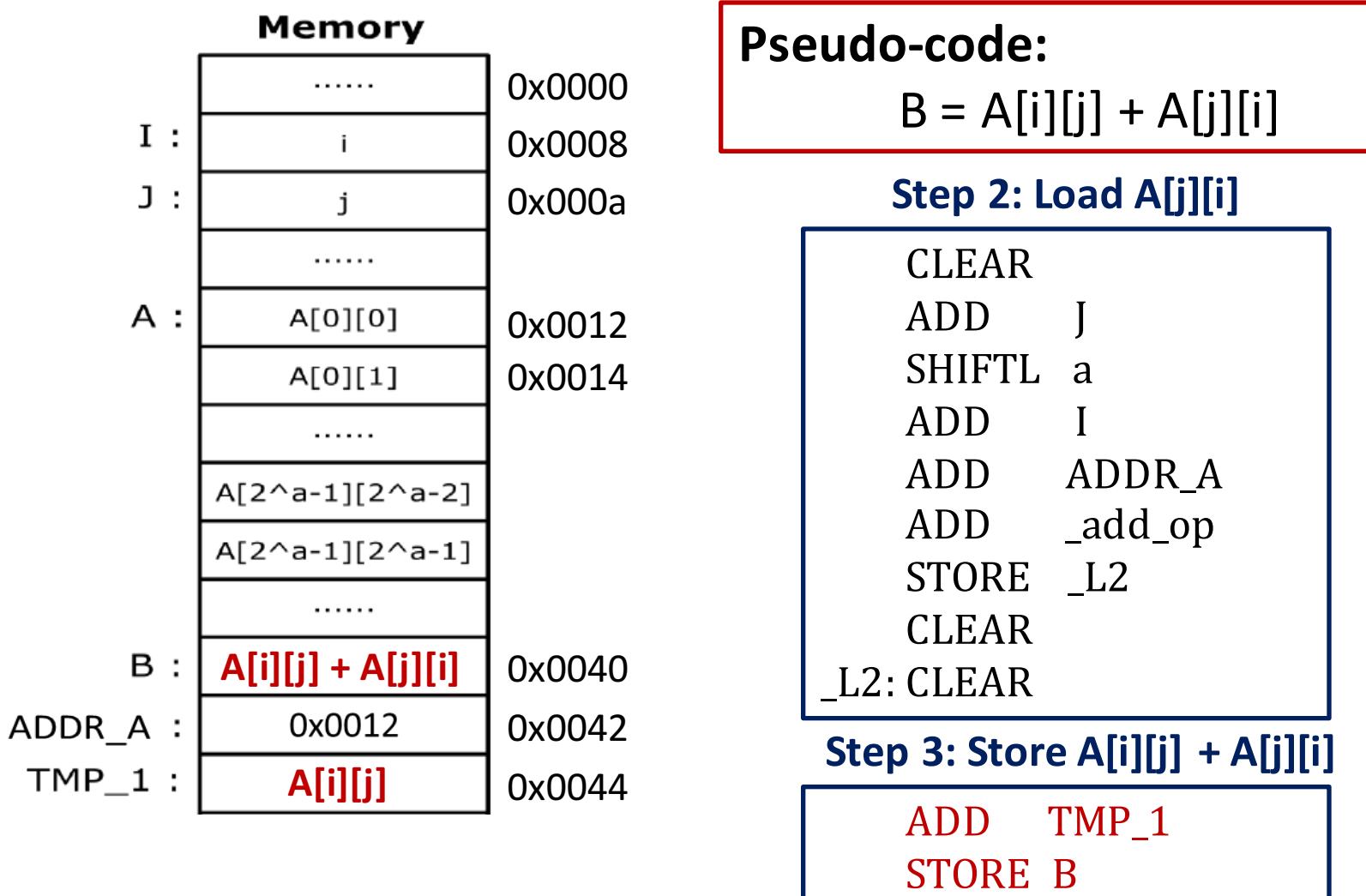